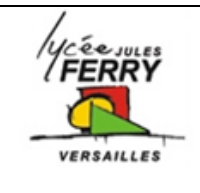

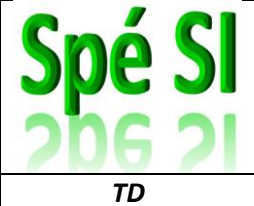

## **Décodage des informations issues d'une trame GPS en vue de leur exploitation**

Le GPS, pour Global Positioning System, que l'on peut traduire en français par « système de localisation mondial » est un système de géolocalisation.

Un récepteur GPS capte les signaux d'au moins quatre satellites équipés d'horloges atomiques. En calculant les temps de propagation de ces signaux depuis les satellites, il peut déterminer sa distance par rapport à ceux-ci. Il peut ainsi situer précisément en trois dimensions n'importe quel point sur Terre.

Les signaux émis par les satellites sont captés par l'antenne et traités par le module GPS.

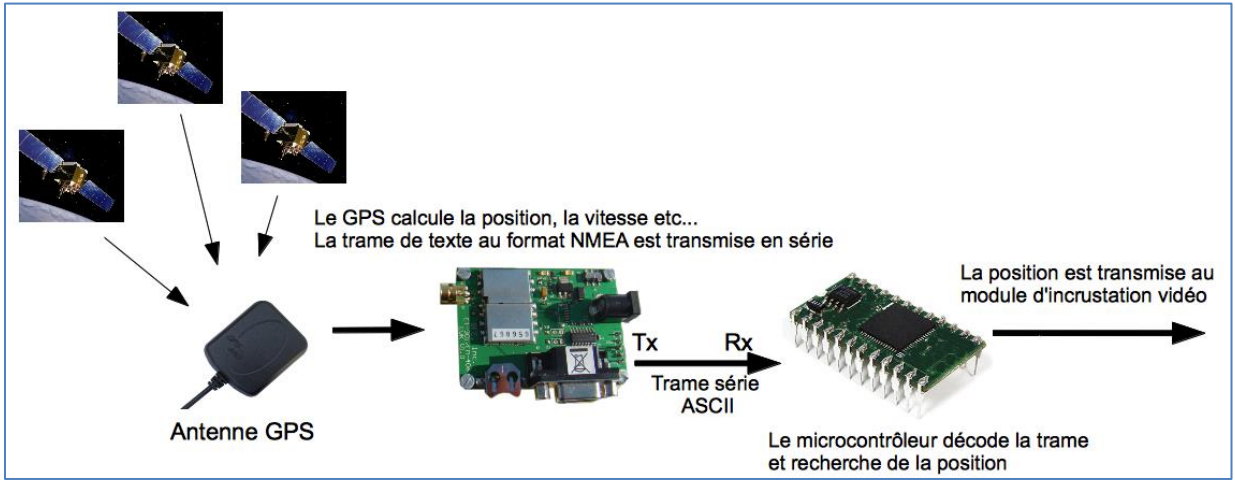

Le module GPS étudié est interfacé à une carte électronique. Les informations de sortie du GPS sont traitées par un microcontrôleur et transmises à l'écran de contrôle.

Ce module doit permettre de déterminer la longitude et la latitude du lieu.

La **latitude** est une coordonnée géographique représentée par une valeur angulaire. Elle caractérise la position d'un point sur Terre par rapport à l'équateur qui est le plan de référence. Elle est exprimée en degré vers le nord ou vers le sud.

La **longitude** est également une coordonnée géographique représentée par une valeur angulaire. Elle caractérise la position d'un point sur Terre par rapport au méridien de Greenwich. Elle est exprimée en degré vers l'est ou l'ouest.

Par exemple, la tour Eiffel se situe 48° 51,497' N et 2° 17,655' E (en degré et minute décimale d'angle).

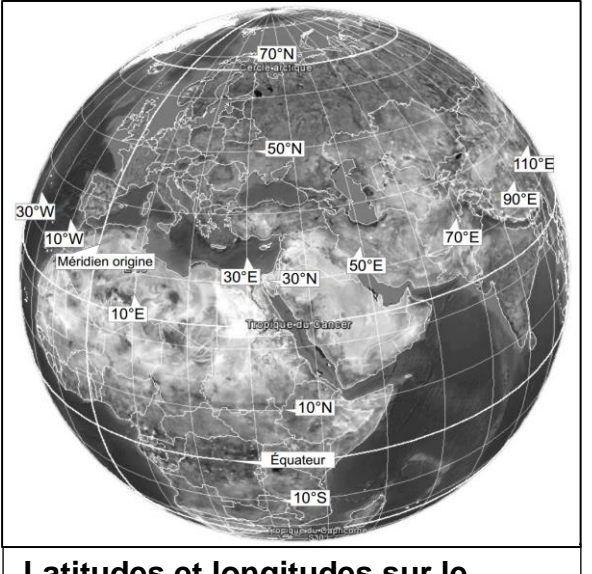

**Latitudes et longitudes sur le globe terrestre**

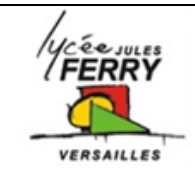

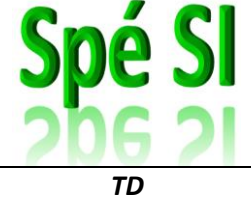

Pour tester le dispositif, la trame issue du module GPS a été transmise vers le port série d'un ordinateur et affichée au format texte dans un logiciel de type terminal.

La trame est transmise en boucle par le GPS. Cette trame est au standard NMEA, elle comporte de nombreuses informations telles que l'heure, la vitesse, la position, etc.

La virgule est utilisée pour séparer les différents champs.

*\$GPGGA,122755.095,4849.7970,N,00134.7688,W,1,03,2.3,-48.0,M,48.0,M,,0000\*54 \$GPGSA,A,2,27,26,05,,,,,,,,,,2.5,2.3,10\*30*

## **Trame NMEA transmise par le GPS**

La trame ci-dessus a été reçue à la position **48° 49,7970' N** (Nord) **et 1° 34,7688' W** (Ouest).

Le traitement des chaînes de caractères nécessite de bien les identifier et d'en connaître précisément le format.

Le format numérique de la longitude est différent de celui de la latitude avec un chiffre significatif supplémentaire. Ceci s'explique par la valeur de l'angle qui ne dépasse pas 90° pour une latitude et qui peut atteindre 180° pour une longitude.

L'objectif est d'extraire les suites de caractères définissant la latitude et la longitude, afin d'afficher la position géographique de la prise de vue sur l'écran de contrôle.

Chaque ligne débute par un caractère \$. Il faut ensuite repérer la suite de caractères GPGGA, puis passer deux virgules pour commencer à lire les informations relatives à la latitude.

L'algorithme permettant d'extraire la latitude de la trame NMEA est fourni ci-dessous. Les phrases notées en italique et précédées par // sont des commentaires.

**Q1** : Compléter l'algorithme pour extraire et afficher à l'écran la longitude

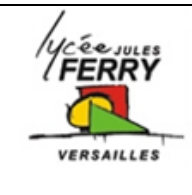

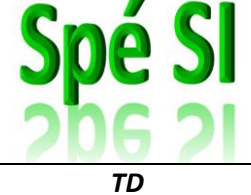

*// La fonction serie(x,y), appelée plusieurs fois, permet de lire le nombre y d'octets reçus successivement sur le port x. Pour lire un seul octet, il suffit de positionner y à 1.*

*// Déclaration des variables*

**reception**, **latitude**, **longitude** de type chaîne de caractères **compteur** de type entier

*// Recherche de l'entête de la trame NMEA*

Début **reception** "" *// Initialisation de la variable reception avec une chaîne vide* Répéter *// Recherche de la suite de caractères \$GPGGA* Répéter **reception**  $\leftarrow$  serie(1,1) Jusqu'à **reception** = "\$" **reception** "" *// Réinitialisation de la variable reception avec une chaîne vide* **reception**  $\leftarrow$  serie(1,5) Jusqu'à **reception** = "GPGGA"

*// La variable reception ayant maintenant pour contenu la suite de caractères GPGGA, on recherche le début de la chaîne de caractères relative à la latitude*

```
reception
                                     "" // Réinitialisation de la variable reception avec une chaîne vide
compteur

                                    0 // Initialisation de la variable compteur
Pour compteur allant de 1 à 2
   Répéter
      reception \leftarrow serie(1,1)
   Jusqu'à reception = ","
   reception ← ""
                                    "" // Initialisation de la variable reception avec une chaîne vide
Fin pour
```
*// Lecture de la suite de caractères relative à la latitude*

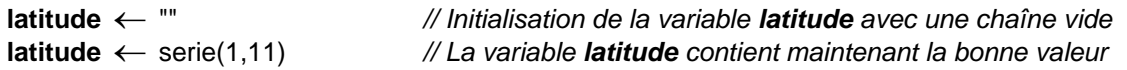

*// Appel de la fonction afficher (variable,1) qui permet de convertir les derniers caractères stockés dans la variable reception en une donnée lisible par l'opérateur et d'afficher ces informations sur la première ligne de l'écran de contrôle.*

afficher (**latitude**,1)